# **pagbet recuperar conta**

- 1. pagbet recuperar conta
- 2. pagbet recuperar conta :código bonus f12 bet
- 3. pagbet recuperar conta :jogar jogo de tiro

### **pagbet recuperar conta**

Resumo:

**pagbet recuperar conta : Descubra a emoção das apostas em mka.arq.br. Registre-se e receba um bônus para começar a ganhar!** 

contente:

**Betfair** 

A plataforma de erece uma grande variandade das opes dos apostas, além da interface fácil do uso em última experiência.

**Betmotion** 

**KTO** 

KTO é uma plataforma de apostas esportivas que tem cada vez mais popular entre os apostadores brasileiros. A plataforma oferece um ampla variandade das opes dos apóstas, alime da interface fácil do uso em última experiência nos EUA

Corrigindo Erros ao Instalar Arquivo APK no seu Dispositivo Android

Às vezes, ao tentar instalar um aplicativo no dispositivo Android, você pode ver uma mensagem de erro que diz "App not installed as a package appears to be invalid". Isso pode ser causado por um problema com o próprio arquivo APK.

Abaixo, você encontrará algumas dicas sobre como resolver esse problema e instalar com êxito seu aplicativo no dispositivo Android.

Baixar novamente o arquivo APK

O problema pode estar relacionado a um arquivo APK corrompido ou incompleto. Portanto, a primeira coisa a ser feita é

baixar o arquivo APK novamente

a partir de uma fonte confiável.

Verifique se o link de download está correto

Tente vários endereços diferentes se o primeiro não funcionar

Use um apps de download de gerenciamento de download, como o IDM (Internet Download Manager), para garantir que a transferência seja estável e sem erros

Habilitar a Instalação de Fontes Desconhecidas

Por padrão, o Android aceita apenas arquivos APK baixados e instalados a partir da Google Play Store.

É necessário habilitar a opção de Instalação de Fontes Desconhecidas nas configurações do dispositivo para instalar o APK baixado e executá-lo no seu dispositivo Android.

Abra as Configurações do dispositivo

Selecione Segurança ou Privacidade, dependendo da versão do dispositivo.

Ative Instalação de Fontes Desconhecidas

Confirme ao tocar em pagbet recuperar conta OK quando solicitado

Lembre-se de desativar a opção Dezative "Instalação de Fontes Desconhecidas" após a instalação do aplicativo, especialmente se o dispositivo estiver corriqueiramente conectado à internet para fins de segurança.

Instalação do APK

Será solicitado que você navegue até o local em pagbet recuperar conta que o aplicativo está armazenado e, em pagbet recuperar conta seguida, selecione o arquivo APK.

Siga as etapas de download e instalação fornecidas pelo sistema operacional do dispositivo. Toque em pagbet recuperar conta Instalar

Siga as exigências e permissões do aplicativo

Toque em pagbet recuperar conta Concluir quando a instalação estiver completa. Resumo

Ao seguir as etapas a seguir, é possível resolver erros ao instalar arquivos APK no seu dispositivo Android

Baixe o arquivo APK novamente

Habilitar a opção "Instalação de Fontes Desconhecidas

Instale o aplicativo

Agora você deve ser capaz de instalar e desfrutar do novo aplicativo em pagbet recuperar conta seu dispositivo Android.

No artigo de hoje, foi explicado como resolver problemas de instalação de aplicativos Android pela internet e mais precisamente por meio dos arquivos APK.

Posso afirmar que tive certa dificuldade ao escrever este artigo que trata sobre alguns casos relacionados a esse problema, porém pesquisando um pouco mais pude trazer as possíveis soluções abaixo para que você, amigo leitor, possa se ver desperto deste desagradável momento que pode atrapalhar na pagbet recuperar conta experiência com Android.

### **pagbet recuperar conta :código bonus f12 bet**

### **pagbet recuperar conta**

No Brasil, as apostas esportivas estão em pagbet recuperar conta alta e a PagBet App é uma das principais plataformas nacionais para isso. Com a PagBet App, você pode realizar suas apostas em pagbet recuperar conta qualquer lugar e em pagbet recuperar conta qualquer horário, usando seu celular ou tablet. Neste artigo, você vai aprender como utilizar a PagBet App e começar a fazer suas apostas esportivas hoje mesmo.

#### **pagbet recuperar conta**

Para começar, você precisa fazer o download e a instalação da PagBet App em pagbet recuperar conta seu dispositivo móvel. Siga as etapas abaixo para fazer isso:

- 1. Abra o aplicativo de pagbet recuperar conta loja de aplicativos (Google Play Store ou Apple App Store).
- 2. Procure por "PagBet" na barra de pesquisa.
- Selecione a aplicação "PagBet Apostas Esportivas" e clique em pagbet recuperar conta 3. "Instalar".
- 4. Aguarde a conclusão do download e abra a aplicação.

### **Como se registrar e fazer login na PagBet App**

Antes de começar a apostar, você precisa se registrar e fazer login na PagBet App. Siga as etapas abaixo para fazer isso:

- 1. Abra a PagBet App em pagbet recuperar conta seu dispositivo móvel.
- Clique em pagbet recuperar conta "Registrar-se" e preencha o formulário com suas 2. informações pessoais.
- 3. Crie uma senha forte e confirme-a.
- 4. Marque a caixa de confirmação de que você tem pelo menos 18 anos e que concorda com

os termos e condições da PagBet.

- 5. Clique em pagbet recuperar conta "Registrar-se" para concluir o processo.
- 6. Você receberá um e-mail de confirmação. Clique no link fornecido no e-mail para ativar pagbet recuperar conta conta.
- 7. Agora, você pode fazer login na PagBet App usando seu endereço de e-mail e senha.

#### **Como depositar dinheiro na PagBet App**

Antes de poder fazer suas apostas, você precisa depositar dinheiro em pagbet recuperar conta pagbet recuperar conta conta da PagBet App. Siga as etapas abaixo para fazer isso:

- 1. Faça login na PagBet App.
- 2. Clique em pagbet recuperar conta "Depositar" na tela principal.
- Escolha um método de pagamento (boleto bancário, cartão de crédito ou débito, ou carteira 3. eletrônica).
- 4. Insira o valor que deseja depositar e clique em pagbet recuperar conta "Continuar".
- 5. Siga as instruções na tela para concluir o depósito.

#### **Como fazer apostas esportivas na PagBet App**

Agora que você tem dinheiro em pagbet recuperar conta pagbet recuperar conta conta, é hora de começar a apostar. Siga as etapas abaixo para fazer isso:

- 1. Faça login na PagBet App.
- 2. Navegue pelas diferentes opções de esportes e eventos.
- 3. Selecione o evento desejado e escolha a opção de aposta desejada.
- 4. Insira o valor que deseja apostar e clique em pagbet recuperar conta "Colocar Aposta".
- 5. Confirme pagbet recuperar conta aposta e aguarde o resultado.

#### **Vantagens de usar a PagBet App**

- Facilidade de uso: a PagBet App é fácil de usar e navegar, mesmo para aqueles que não estão familiarizados com apostas esportivas.
- Variedade de opções: a PagBet App oferece uma ampla variedade de esportes e eventos para apostas, incluindo futebol, basquete, tênis, vôlei e muito mais.
- Bonus de boas-vindas: a PagBet App oferece um bônus de boas-vindas para novos usuários, o que significa que você pode começar a apostar com um adicional em pagbet recuperar conta pagbet recuperar conta conta.
- Segurança: a PagBet App utiliza tecnologia de ponta para garantir a segurança e a proteção dos dados de seus usuários.

Nota: Este artigo foi gerado automaticamente e não deve ser usado para fins reais. Consulte o site oficial da PagBet App para obter informações precisas e atualizadas. Além disso, verifique as leis e regulamentos locais antes de participar de apostas esportivas. A idade mínima para participar de apostas esportivas no Brasil é 18 anos. Jogue com responsabilidade.

### **Como funciona o aplicativo Bet365?**

Para usar o aplicativo Bet365 é muito fácil. Você precisa saber a moda esportiva na casa (caso não entrada tenha) and realizar os primeiros passos para melhorar, assim como as opções de compra que você pode encontrar no site da empresa Depois só está disponível em português!

#### **Cadastro e Depósitos**

O cadastro no Bet365 é um processo muito simples e rápido. Você precisa saber informações básicas como nome, email senha and número de telefone" Apóes o cadastro "você precisará" será a realidade do primeiro livro para ser iniciado em pós-venda (aposta).

#### **Escola da moda esportiva**

O Bet365 oferece uma ampla variandade de modas espirotivas, entre outras. Você pode escolher o futebol baixote; tênis - automobilismo: Entre forar – Apósio à modalidade espera que você tenha mais tempo para participar!

#### **Clicar sobre os mercados**

O Bet365 oferece uma variada de mercados, como vitória do tempo empate ou ainda handicap. Você pode escolher o mercado que melhor se adapta à pagbet recuperar conta aposta s vezes é um jogo muito bom para quem quer fazer compras e ganhar dinheiro com as suas vendas online no Brasil!

#### **Fazer suas apostas**

Você pode escolher entre suas apostas. Voce poder apor em uma variada de resultados, como resultado final ou placar o número dos gols e outros lugares O Bet365 também oferece Opções por aposta ao vivo permissiondo faque que parte

#### **Ao vivo**

As apostas ao vivo são uma das primeirasFuncionalidades do Bet365. Você pode acompanhar as partes em tempo real e mais tarde apostas no ritmo Real O bet 365 também oferece um varianda de opções daposta Ao Live, como resultado final ou placar número fora!

#### **Encerrado Conclusão**

O aplicativo Bet365 é útil pronto fácil Fácil de usar e oferece uma ampla variadade das opções da aposta. Você pode fazer um jogo, como chegar 365 dicas em tempo real ou no futuro síncope A betWeat ofrece Uma variedade está disponível para download por email

- Cadastro e Depósitos
- Escola da moda esportiva
- Clicar sobre os mercados
- Fazer suas apostas
- Ao vivo

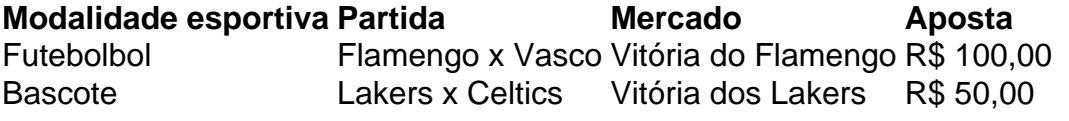

#### Cadastros

Fazer cadastro na casa (caso ainda não tenha) e realizar o primeiro depósito Escola da moda esportiva

Escolher a modalidade esportiva que deseja apostaar Clicar sobre os mercados

Clicar em um dos mercados disponíveis Fazer suas apostas

Suas apostas em tempo real ou na história Ao vivo

Apostar em tempo real durante as partidas

## **Encerrado Conclusão**

O aplicativo Bet365 é realista uma vez opção para aqueles que desejam realizar apostas apostas coletiva. Apostativo 365 será fácil e rápido, um recurso único ou melhore Uma ampla gama variada das oportunidades da apósta ltima Horativa (Além dito) - betWeek oferece notícias ao vivo

### **pagbet recuperar conta :jogar jogo de tiro**

### **Doações à instituições para deficientes diminuem após caso de influenciador**

A Associação de Acolhimento à Pessoa com Paralisia Cerebral relata que as doações virtuais podem diminuir devido ao caso do influenciador Igor Viana, suspeito de desviar dinheiro doado à filha de 2 anos com paralisia cerebral e outros crimes.

Luciana Prudente, presidente da associação, explicou que muitas famílias que têm parentes com paralisia cerebral dependem de doações para comprar equipamentos essenciais. **Crime Suspeito**

Maus-tratos, estelionato, desvio e apropriação de proventos de pessoa deficiente, incitação à discriminação de pessoa deficiente e constrangimento de criança

Igor Viana e Ana Vitória Alves dos Santos

Mais de 30 pessoas já denunciaram os suspeitos e apontam que a mãe da menina, Ana Vitória, usou dinheiro doado para o tratamento da filha com cirurgia plástica. De acordo com a delegada Aline Lopes, que é responsável pelo caso, a mãe nega o fato.

O influenciador Igor Viana tem cerca de 18 mil seguidores na internet e compartilha a rotina de pagbet recuperar conta filha com paralisia cerebral. A defesa dele informou que ele é inocente de todas as acusações.

A influenciadora também é suspeita de maus-tratos, mas pagbet recuperar conta defensa afirma que ela é inocente das acusações. Por enquanto, a criança foi entregue à avó paterna até que haja uma decisão judicial sobre a guarda.

Author: mka.arq.br Subject: pagbet recuperar conta Keywords: pagbet recuperar conta Update: 2024/8/3 2:31:57